crefthe *Cross referencing with proper definite articles*

> JINWEN XU July 2022, in Paris

#### Abstract

The package crefthe provides a command \crefthe parallel to cleveref's \cref for handling definite articles properly (especially for the article contractions in some European languages).

#### $/1/$ The motivation

By default, with cleveref's \cref to reference theorem-like environments, the names do not

2 contain definite articles. While this might be acceptable for English, it is certainly not good

enough for languages such as French, Italian, Portuguese, Spanish, etc. – in these cases there

shall be grammatical errors and would give you a strong feeling that it is machine-generated.

5 However, even if we manually add the definite articles to the names, there would still be

other problems. As an example, if we define the French names to be:

\crefname{theorem}{le théorème}{les théorèmes} \crefname{proposition}{la proposition}{les propositions}

7 then when one writes (which means "*We can deduce this from ...*")

On peut le déduire de \cref{thm1,thm2,prop3}.

the result would be:

On peut le déduire **de les** théorèmes 1 et 2 et **la** proposition 3.

which is wrong, as the correct result should be:

On peut le déduire **des** théorèmes 1 et 2 et **de la** proposition 3.

\cref cannot handle such cases automatically — that is when \crefthe comes into play.

### $/2/$ The usage

2.1 | How to load it?

Simply load the package with:

\usepackage{crefthe}

Corresponding to: crefthe 2022/07/24

TiP

- Since crefthe uses cleveref internally, it should usually be placed at the last of your preamble, and notably, after varioref and hyperref.
- To handle article contractions correctly,  $\text{cref}$  the shall detect the current language, thus you need to use packages such as babel or polyglossia to set your languages, and use commands like \selectlanguage to select them appropriately.

## 2.2 | How to use it?

Before everything, you need to define the names, which can be done with  $\c{right \}$ Its syntax is similar to  $\csc$  or example:

\crefthename{theorem}[le]{théorème}[les]{théorèmes}

TiP

The  $\c{refthenames}$  should be placed in your preamble, otherwise the  $\c{ref}$  formats will not be set. These names can, however, be reset within the document body.

- Then you can use the command  $\c{righte}$  as follows:
- 4 \crefthe[⟨*prep*⟩]{⟨*labels*⟩}
	- 5 This will pass the preposition ⟨*prep*⟩ to the definite articles that follows. Its behavior 6 depends on the current language (for example, in Spanish, ⟨*prep*⟩ is passed only to the first definite article, while in French it is passed to everyone).
- 8 \crefthe-[⟨*prep*⟩]{⟨*labels*⟩} and \crefthe+[⟨*prep*⟩]{⟨*labels*⟩}
	- 9 In case the automatic version does not meet your needs, here are two manual ones.
- 10 The version passes the preposition ⟨*prep*⟩ only to the first definite article, while the + 11 **version passes**  $\langle prep \rangle$  **to every definite article.**

TiP

There is also a stared version  $\c{right**}$  for generating the same referencing text but without creating hyperlinks.

#### $/3/$ Example

Let us come back to the example at the beginning, now you can do this:

\crefthename{theorem}[le]{théorème}[les]{théorèmes} \crefthename{proposition}[la]{proposition}[les]{propositions}

And the sentence shall be written as:

On peut le déduire \crefthe[de]{thm1,thm2,prop3}.

14 which would result in (provided that you have done \selectlanguage{french}):

On peut le déduire **des** théorèmes 1 et 2 et **de la** proposition 3.

Voilà !

#### $/4/$ Regarding the upper and lower cases

- The commands also have correspoding uppercased version:  $\Crefthename$  and  $\Crefthe$ ,
- similar to cleveref's  $\C{refname}$  and  $\C{ref}$ , reserved for use at the beginning of a sentence.
- $\Cref the can handle case changing automatically: for example, with \Cref the [A] {thm1}$
- , thm2, prop3}, you will get something like

**Aux** théorèmes 1 et 2 et **à la** proposition 3

Of course you will have to define the  $\Crefthenames separately, for example as:$ 

\Crefthename{theorem}[Le]{théorème}[Les]{théorèmes} \Crefthename{proposition}[La]{proposition}[Les]{propositions}

### $/5/$ For writing multi-language documents

- 6 To place hyperlinks at the right place, \crefthename touches the corresponding \crefformat
- internally, which makes the format language-dependent. If you are writing multi-language
- 8 documents, you may consider putting \crefthename inside your language configuration
- so as to reset it each time you select a new language.

### $/6/$ Dealing with existed cref / Cref names

- 10 For those preset names defined with  $\c{c}$  and  $\c{c}$   $\c{c}$  from as the ones for chapter,
- 11 section and subsection, etc., the optional argument of  $\c{righte} / \Cref$  the shall be use-

12 less: names defined with \crefthename / \Crefthename have a \crefthemark marking

13 the definite articles, which also deals with the given preposition ; without  $\c{right}$ 

14 the preposition is simply ignored.

- 15 \crefthepatchname{⟨*counters*⟩} is provided for this purpose. With this, an empty mark
- 16 shall be added before the existed singular and plural names. However, it is still recom-
- 17 mended to simply redefine the names with \crefthename / \Crefthename, especially in
- multilingual documents.

#### $/7/$

### The relationship with cleveref

19 crefthe loads cleveref automatically and pass related options to it. All its commands, used

- 20 without optional arguments, degenerate to those in cleveref. For example,  $\crefth\$ ...}
- 21 is the same as  $\cref{...}$ , and  $\crefname$  is the same as  $\crefname$  if the definite
- 22 articles are not specified. That said, you can safely use the command  $\c{c}$ refthe everywhere
- 23 in your document without causing extra trouble.
- 24 With the package option overwrite, user commands in cleveref will be replaced by those
- offered here, thus you can simply write  $\cref$  for  $\cref$  and similarly with  $\Cref$ ,
- 26 \crefname and \Crefname.

# Known issues

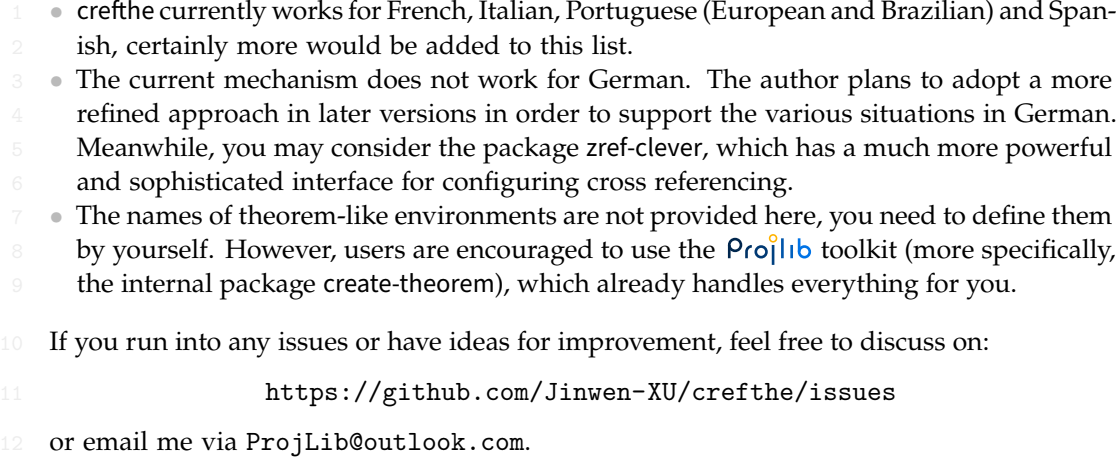